## Adobe Photoshop 2021 (Version 22.2) Torrent Product Key 2023

The first step is to download Adobe Photoshop. Then, you need to locate the installation.exe file and run it. Then, you need to locate the patch file and copy it to your computer. The patch file is usually available online, and it is used to unlock the full version of the software. Once the patch file is copied, you need to run it and then follow the instructions on the screen. Once the patching process is complete, you will have a fully functional version of Adobe Photoshop on your computer. To make sure that the software is running properly, you should check the version number to ensure that the crack was successful. And that's it - you have now successfully installed and cracked Adobe Photoshop!

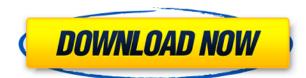

What's new in Photoshop CS6? Coordinate dimensions and crop sharp edges: You can choose to view a Photoshop CS6 document as a regular image and crop glare-free image sections. The latter is also useful to give a convincing look to a split-page picture. Another tool is the 2D Crop feature. It lets you make sure the image also fits in the size of your print paper. Again, the New Swatches panel makes it easy to change the color of a photo with a click of a button. The new substance filters replace the Lightroom's filters. They let you bring variety in either a sunset or canyon photo. With the new texture filters you can mimic anything from cardboard to leather. The camera-specific tools in Lens Correction and Photo to Pixel let you improve sharpness, glare-free images and more. The latter makes it easy to use the tool as a way to remove the ugly green look caused by a photo's lens. http://creativereviews.co.uk/review/Adobe-Photoshop-cs6-review/ In some of the versions, an image preserved only a few pixels from the surrounding area. The team has fixed that and added several other improvements to the tool, including a blend mode called Soft Light. It covers a picture with a soft gray and smoothes out even the most distracting details. That's good news for people who previously edited images in Photoshop, because they're not even aware it's a new tool. It's something also worth mentioning; it's done manually without saving a copy of the affected area. You can find this tool in the new Content Aware Content tool in Photoshop's new version. Also, the AI toolset has been improved with smart layers. It's now easier to edit and organize projects. The improved search helps you navigate better through the various "master" files. Finally, for dual monitor setups, Photoshop CS6 supports Scrapbook.

## Download Adobe Photoshop 2021 (Version 22.2)With Licence Key With License Code PC/Windows X64 2022

Photoshop is the most popular graphic design application around the globe. As a visual design tool, you can't go wrong with Photoshop. You can open and manipulate any type of image, from a simple photo to any type of graphic file, including vector graphics. You can use Photoshop to create everything from desktop wallpapers, brochures, magazines, posters, business presentations, logos, advertising art, virtual reality apps, and more. The idea of running software as complex as Photoshop directly in the browser would have been hard to imagine just a few years ago. However, by using various new web technologies, Adobe has now brought a public beta of Photoshop to the web.Oct 26, 2021 — Updated May 12, 2022 *Thomas Nattestad* Twitter *Nabeel Al-Shamma* GitHub On this page

Why Photoshop came to the web How Photoshop came to the web WebAssembly porting with Emscripten WebAssembly debugging High performance storage P3 color space for canvas Web Components and Lit Service worker caching with Workbox What's next for Adobe on the web

Over the last three years, Chrome has been working to empower web applications that want to push the boundaries of what's possible in the browser. One such web application has been Photoshop. The idea of running software as complex as Photoshop directly in the browser would have been hard to imagine just a few years ago. However, by using various new web technologies, Adobe has now brought a public beta of Photoshop to the web. (If you prefer watching over reading, this article is also available as a video.) e3d0a04c9c

## Adobe Photoshop 2021 (Version 22.2) Product Key With License Key 64 Bits {{ finaL version }} 2022

Photoshop is also used for creating and modifying 3D. The features of Photoshop used to create and modify 3D are:

- Income from photograph editing, Photo retouching and web design;
- Designing and editing the models of a character in 3D;
- Creating fake objects and buildings.

A smart object enables you to edit your image as a normal image but all the changes you make to the edits affect only the edited layer. For example, if you remove a part of an image, all you see is the edited image. This enables you to make edits to an image and if you don't like it, delete it and start again without having to redo the whole image. Let us see how we can edit a smart object. Once the image is opened, you will see the "smart object" panel on the right side of the screen. The "smart object" panel will show the name of the layer with the last edit made to that layer. For example, if you have a layer named "cone," the name of the new layer will read "cone layer." If you make changes to the "cone layer," you will see the changes apply only to the "cone layer." The other layers in the image will still display the original image. You can apply various edits to the "cone layer," such as crop, resize, and more, and these changes will only be visible to the "cone layer." If you move the cone layer, the rest of the image will not move to along with it. Adobe Photoshop is a very big investment to those who battle with it, but it is a valuable and robust platform. It has many powerful tools. The tools and features of Photoshop are available for novice users as well. Most of the tools can be found in the programs of the Adobe Creative Suite that come with it. There are also some 3D tools that are included in CS 5 and later versions.

photoshop ps 2017 free download photoshop ps software free download full version adobe photoshop touch mod apk download photoshop 2022 presets free download photoshop actions presets free download photoshop effects presets free download photoshop moody presets free download photoshop presets filters free download free photoshop presets free download photoshop dark presets free download

Create Custom Tabs. The ability to create customized tabs will allow one to skip navigating through the tabs when the user is editing a specific option. However, if the user miscalculates something, these options won't be shown anymore. Use Multiple Viewports. Multiple viewports allows one to pan and zoom the canvas area at various times. This will allow the user to redesign their project at various scales as per their requirement. To make its professional version more accessible for everyday use, Photoshop also introduced a new pricing scheme for the first time. Subscription models are available for both desktop and mobile versions of Photoshop. Users are billed monthly for Photoshop and Nikon Creative Cloud, and billed annually for Photoshop for Mac and Photoshop for iOS (US \$329), and Photoshop for Windows (US \$1499.99) also include access to premium services such as training, the internet-based Learning Network, a video library, and more. Many tools and features that were just coming to Photoshop for desktop have now reached the mobile app. Photoshop on iOS now includes tools for editing photos, improving the appearance of portraits, creating collages, and

retouching selfies, entirely on a mobile device. Use of this website and application constitutes acceptance of the User Agreement. Registered Users may get access to the Company's Content for User's Browser to decipher User's content. User is solely responsible for this content. Adobe disclaims all liability and/or related to User content. Companies of CreativeLive are the producers of this content. Any and all brand names used herein are the property of their respective owners.Q: UIViewAnimation block not executing in UIKit or SpriteKit I'm attempting to warp a node (spritekit object) with the following animation code: SKAction \*rotateAction = [SKAction rotateByAngle:1 duration:3]; self.moveNode = [SKAction animateWithDuration:1.0 timePerUnit:0.01 completionBlock:^(BOOL finished) { SKAction \*finishAction = [SKAction removeFromParent]; finishAction.timingMode = kCMTimeScaleOut; [SKAction sequence:@[moveNode, rotateAction, finishAction]]; }]; (moveNode is a spritekit node. as the node is moved, the above code is being called.) this code is being called in a cell for the first time in the game and is not executing. I've stepped through the code, the complete block never gets called. not exactly sure what i'm doing wrong. A: as Skobbler said in the comments, the code is never actually invoking the block block is being invoked by the model once the first rotation completes. The model is itself running code while the block is running, but the blocks illustrate exactly how to run a sequence of SKActions within a single SKScene/SKView. for each animation, the code must be placed in a block that is then passed to the SKAction.sequence method. the block calls removeFromParent when it is finished. the completion block passed to animateWithDuration:timePerUnit:completionBlock: is encased in another block: the completion block as in the answer to this question. чат, чтобы у Льва Беркаша не было времени гулять», - отмечает Виктор Кашин.

People can use Adobe Photoshop CC to create professional-quality graphics, photos, and illustrations in minutes. It lets you correct photos and enhance them quickly, before you post them to websites, social networks, and other online portals. If you want to work in an organized way, you can do all the steps in one project using Photoshop's modules and palettes. Express yourself creatively with more than 200 tools that let you work creatively on basic and advanced tasks. This software consists of a multitude of features that help to handle different kinds of files. In addition, this tool has a highly modular architecture which allows the user to extend it as per his or her requirements. Besides, it has a vast creative environment – which supports the creation of art and photo-editing. All the features of this software are available with four core workflows. These are:

- Image The Image workflow enables users to analyze, edit, and enhance images, create collages, or design lean or highly complex projects.
- Place In the Place workflow, users can edit, composite, and add effects to text.
- Web Use the Web workflow for the creation of photo watermarking.
- Graphic In the Graphic workflow, users can make own webpages, macros, and presentations.

Furthermore, it has evolved along numerous other functionalities as a result of the user's needs and preferences. Those features are available through an array of features including a set of editors that support color, gradients, and fashion prints. In this scenario, Photoshop allows the user to transform their dazzling photos into high-resolution output. Further, the software has been extended with several enhanced features like grid mode, the 'people & places' toolset, and complex color tools.

https://zeno.fm/radio/idpack-business-id-card-software-9-0-41-crack-keygen https://zeno.fm/radio/ekonomi-pembangunan-todaro-pdf-download https://zeno.fm/radio/ea-vp6-encoder-download https://zeno.fm/radio/crack-draftsight-64-bits https://zeno.fm/radio/geomedia-professional-6-1-crack-download https://zeno.fm/radio/free-download-game-killzone-2-for-pc https://zeno.fm/radio/powerbuilder-12-5-free-download-with-crack https://zeno.fm/radio/k-kumar-inorganic-chemistry-pdf-download https://zeno.fm/radio/descargar-profugos-2-temporada-720p

The Digital Trends team has spent countless hours testing and evaluating the many features in Adobe Photoshop CC, testing the software's speed, usability, and response time. As with all of our review programs, we encourage readers to conduct their own tests and evaluate what fits into their workflow. In this Photoshop review, we profile 10 of the key things you need to be aware of before using Photoshop. These features vary depending on how you plan to use Photoshop. You might use these features to jumpstart laying down a new logo design, create a web brochure, or make a Matt Cutts video. When it comes to file sizes and storage, it is worthwhile to have a disk or a cloud available for your files as you work in an image editor. It is also important that you use the right settings and features that enable you to work efficiently without an excessive amount of data use. While images are used to communicate effectively in many ways, there is a strong demand to see these images as they were meant to be seen. As the old cliché goes, "a picture is worth a thousand words," and this was never truer than it is today. At Macworld 2017, we surveyed several senior businesses managers on what they desired in their standard and worldwide clients. While the results were great, one of the more-powerful takeaways promised the return of the classic look to a "fresher and brighter" brand. Let us take a deeper look at how artists like yourself use Photoshop to achieve the desired outcomes when it comes to visual communication.

Adobe Photoshop is an image editing tool. Adobe Photoshop is used by both amateur and professional designers and artists to create images from digital photographs, to transform snapshots into works of art, and to create highly professional results. This book takes you on a step-by-step journey of topics that will teach you where to look, how to surf the Internet, and how to get the best results. Adobe has been leading in the photo editing industry since its inception in 1982. It was developed to meet the changing needs of the market place. Adobe Photoshop is the current version. Its leading features have nothing to do with the functions of previous versions, however, it has been redesigned to suit the user's convenience and imagination. To help people do their jobs better, Adobe Photoshop tools have advanced by leaps and bounds. Adobe Photoshop is one of the most popular software programs used in the graphic design industry. It's widely used by photographers, web designers, video editors, graphic artists, and more, to create, edit, and enhance images. Within the Adobe Photoshop suite, you will find a myriad of features. This book will show you the extent of the Adobe Photoshop features that you can use. If you are a beginner, this book will give you a complete overview and insight regarding the functions of Photoshop. Adobe Photoshop's biggest change in the latest iteration is the Adobe Sensei technology that powers the tools. Unlike the AI used by Google or Instagram, Adobe Sensei is an AI that learns what you do most, and when, to make suggestions.